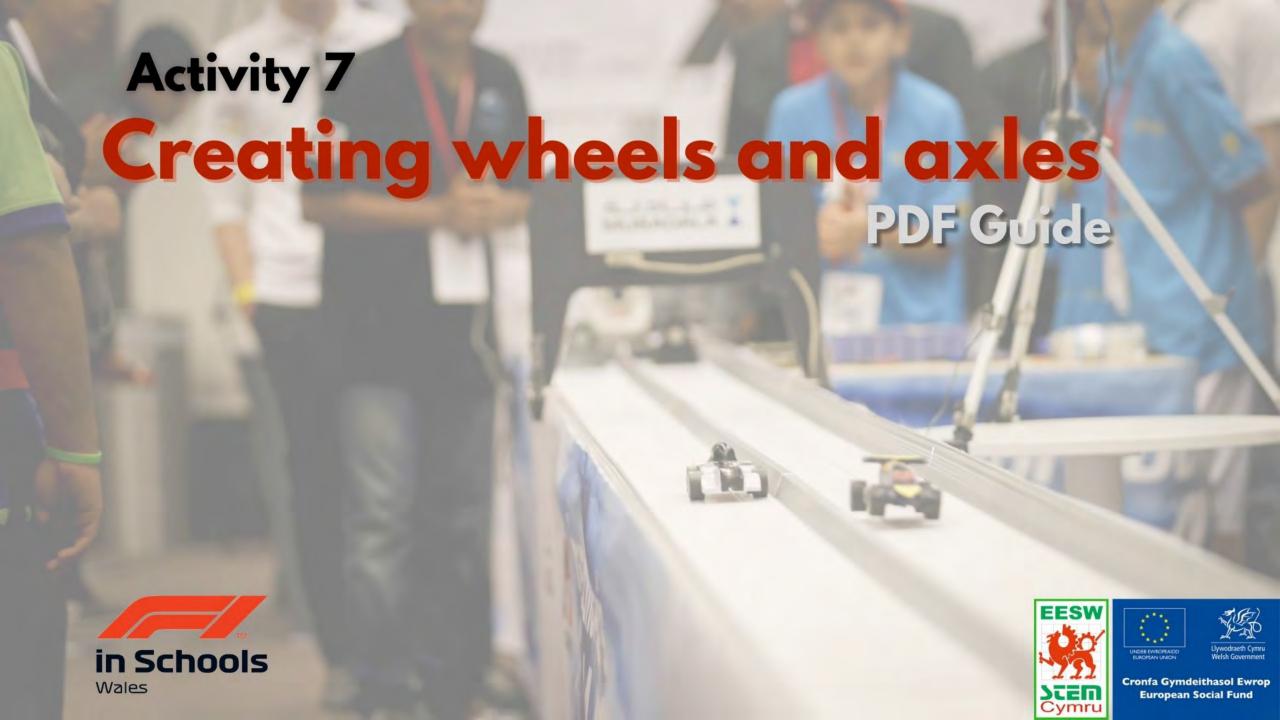

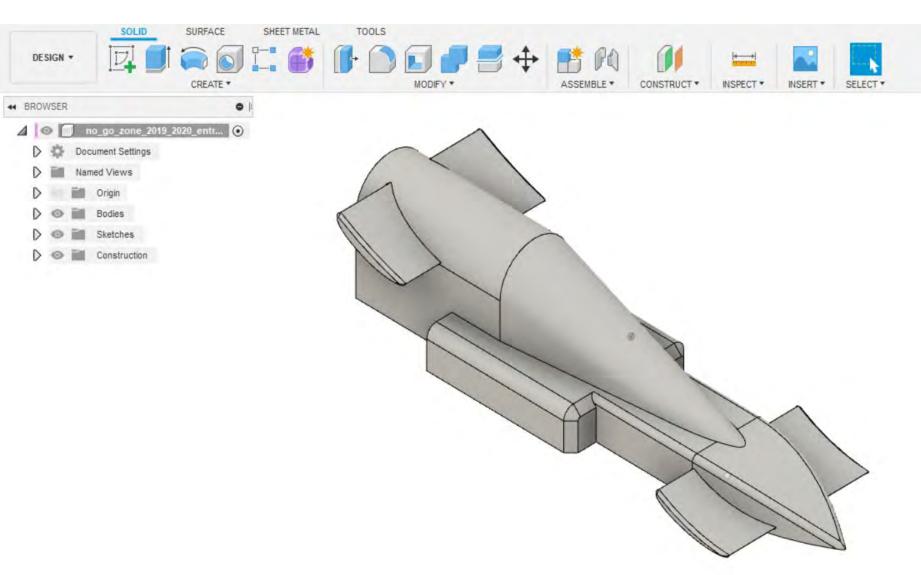

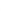

COMMENTS

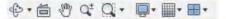

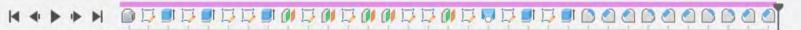

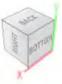

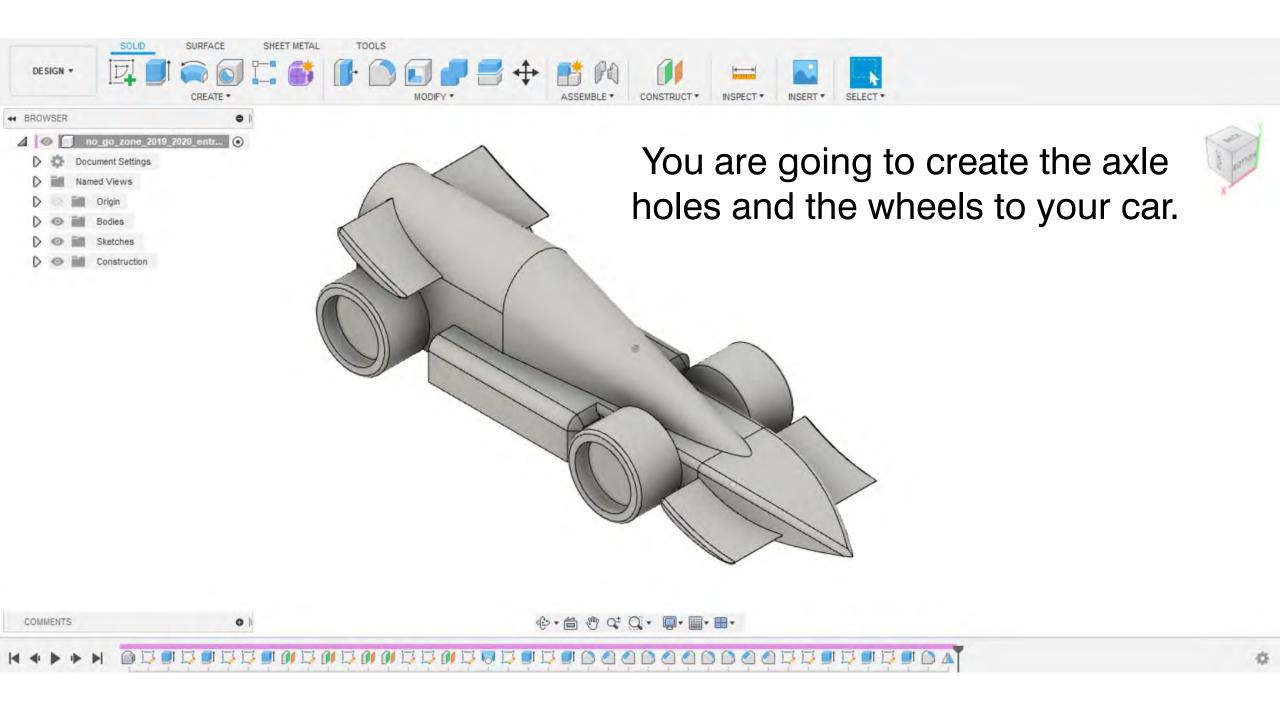

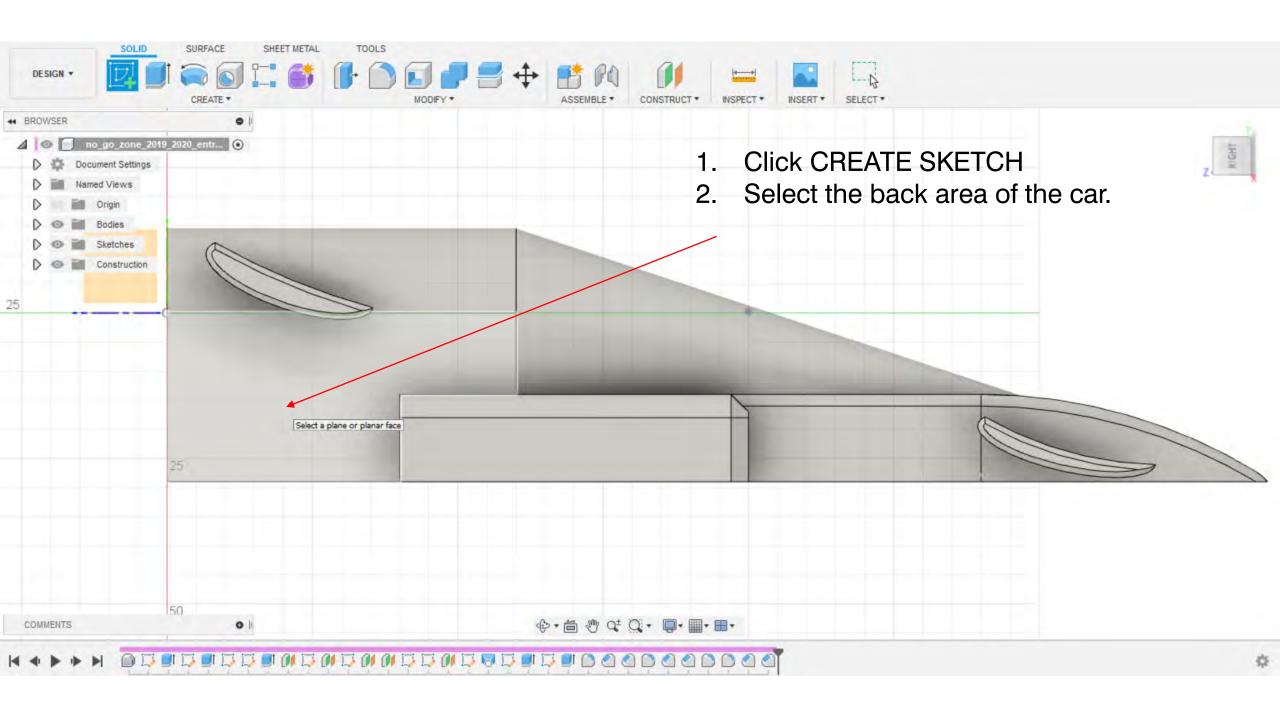

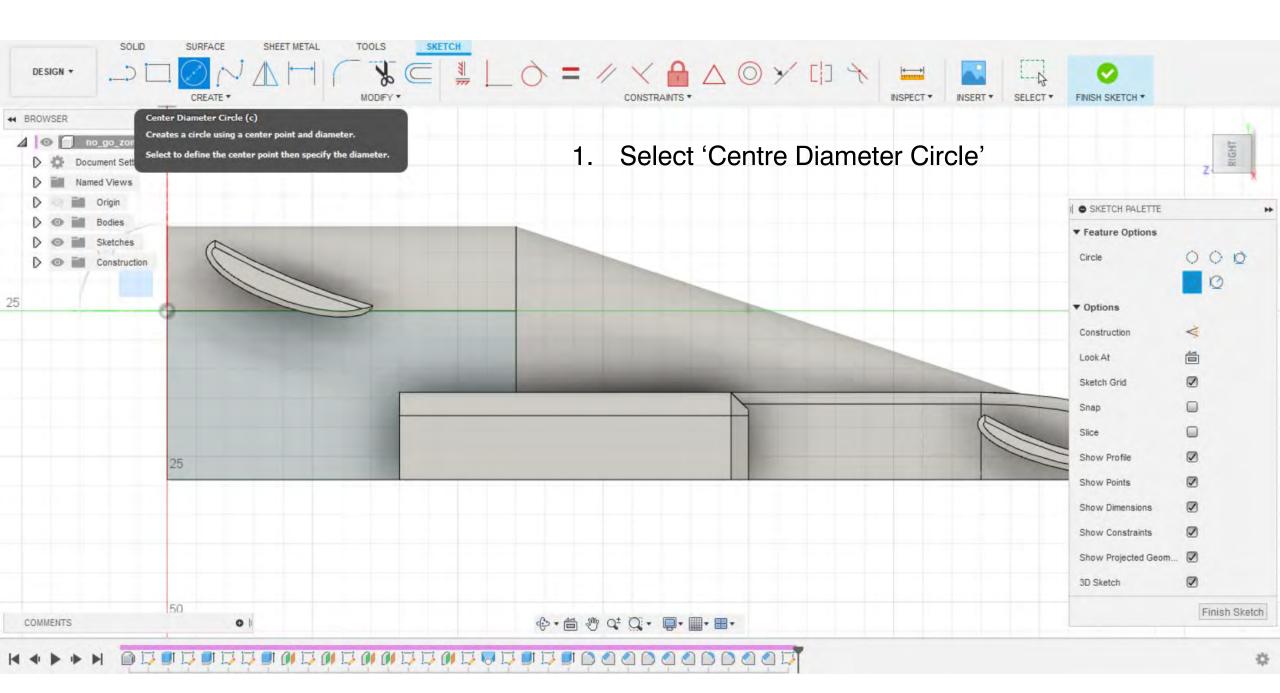

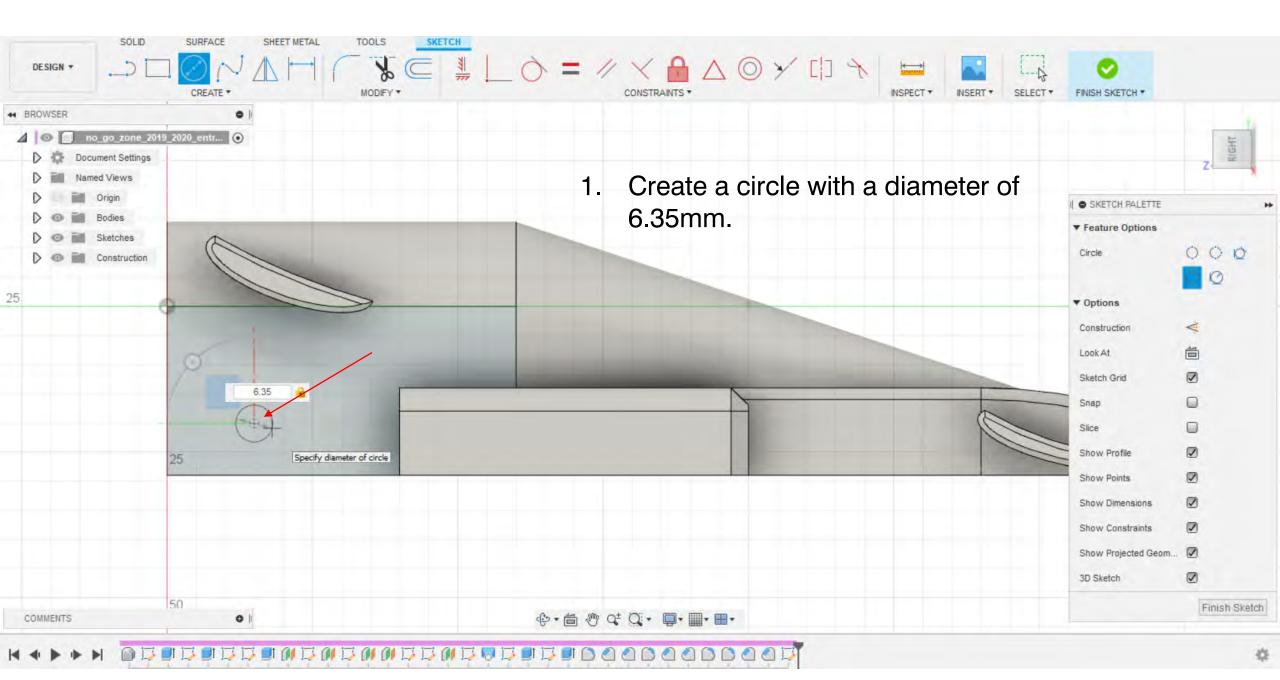

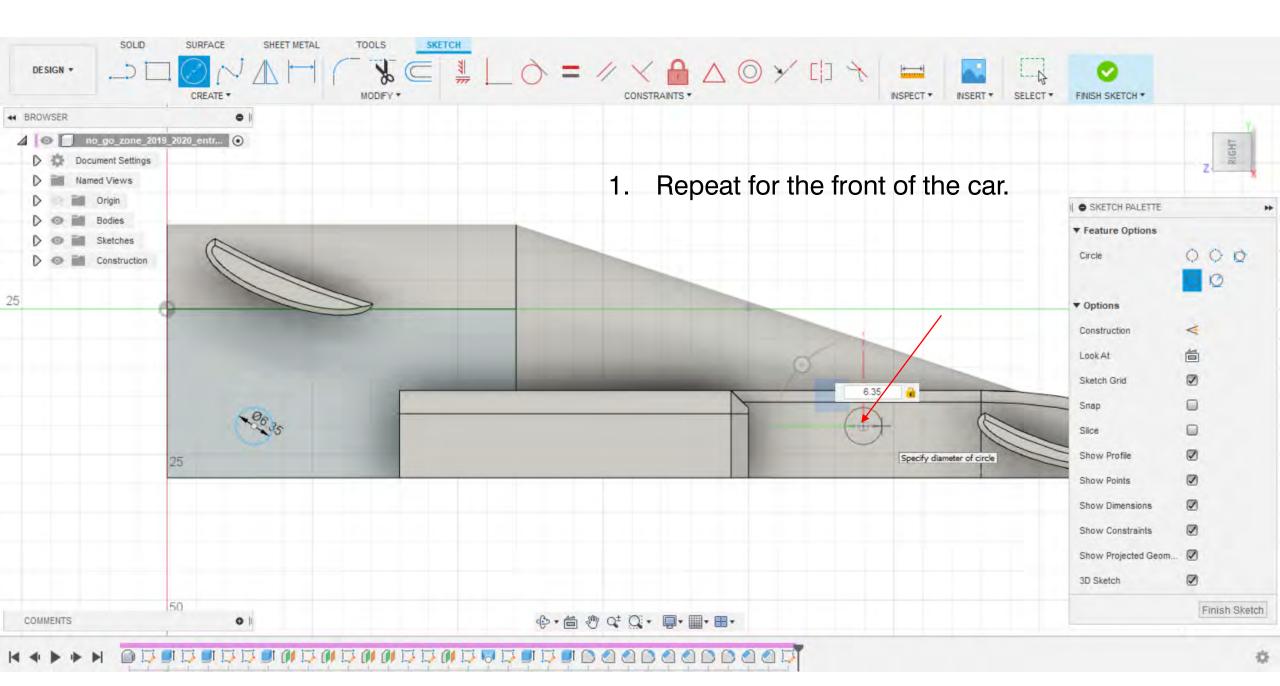

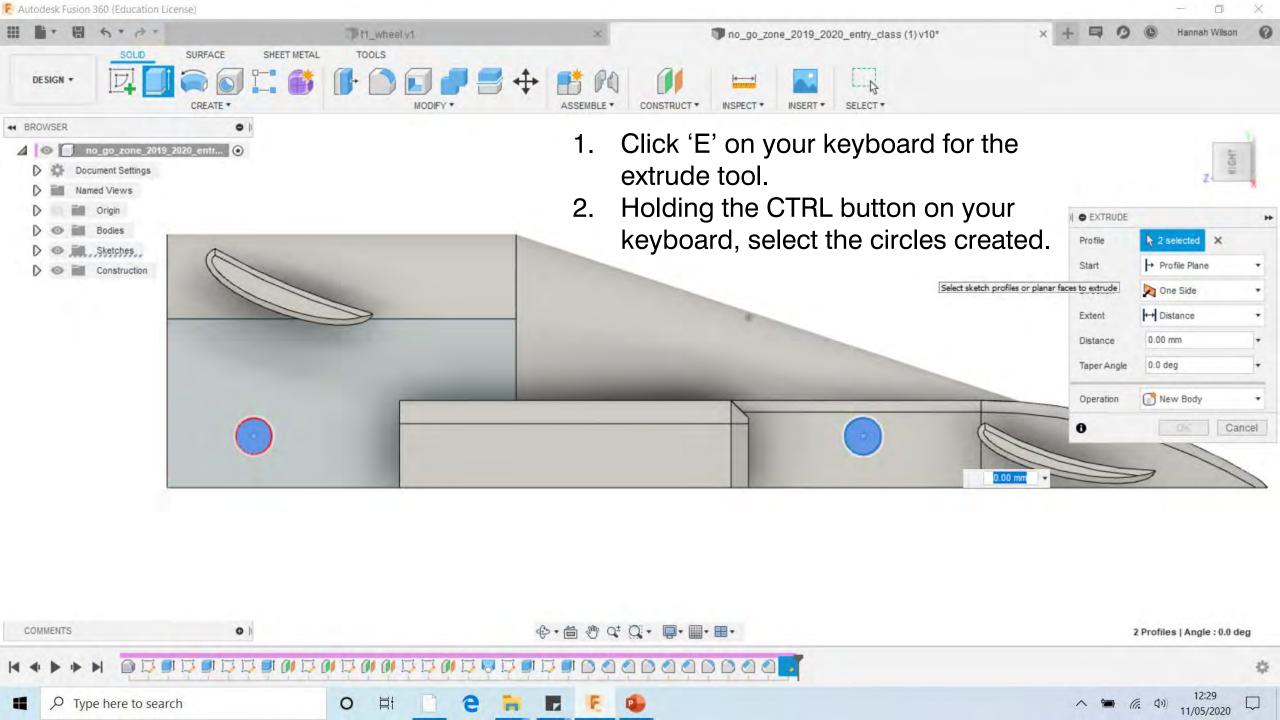

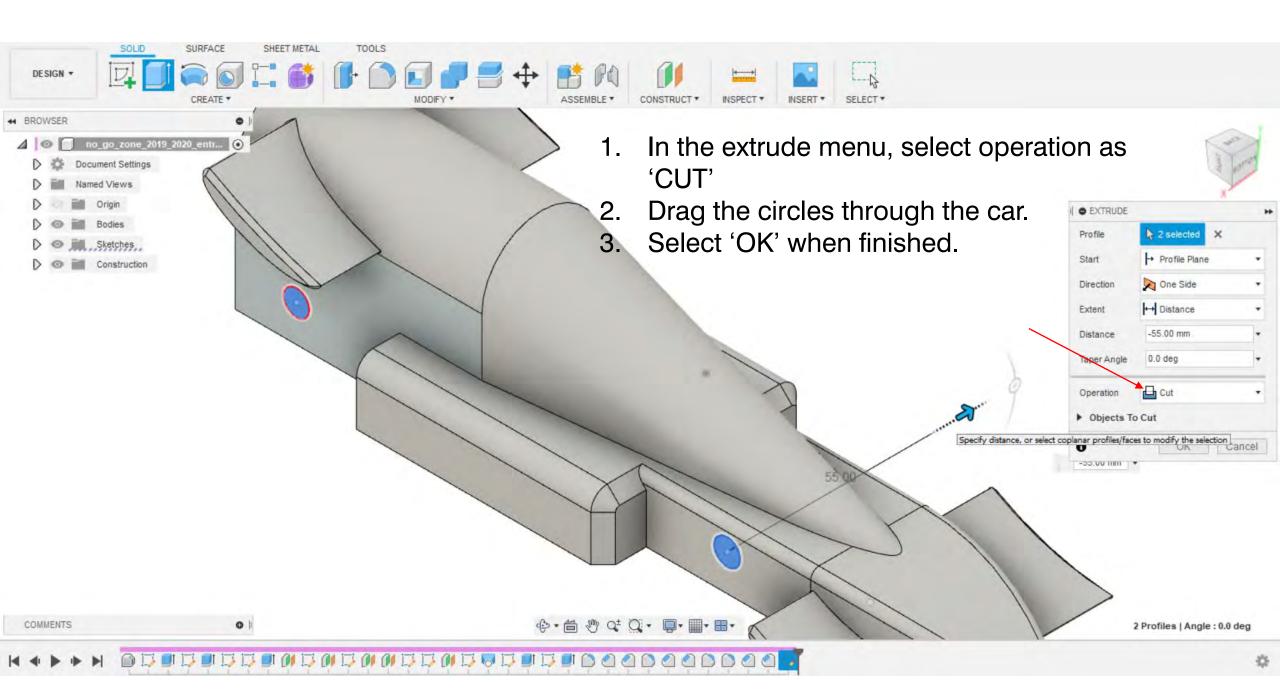

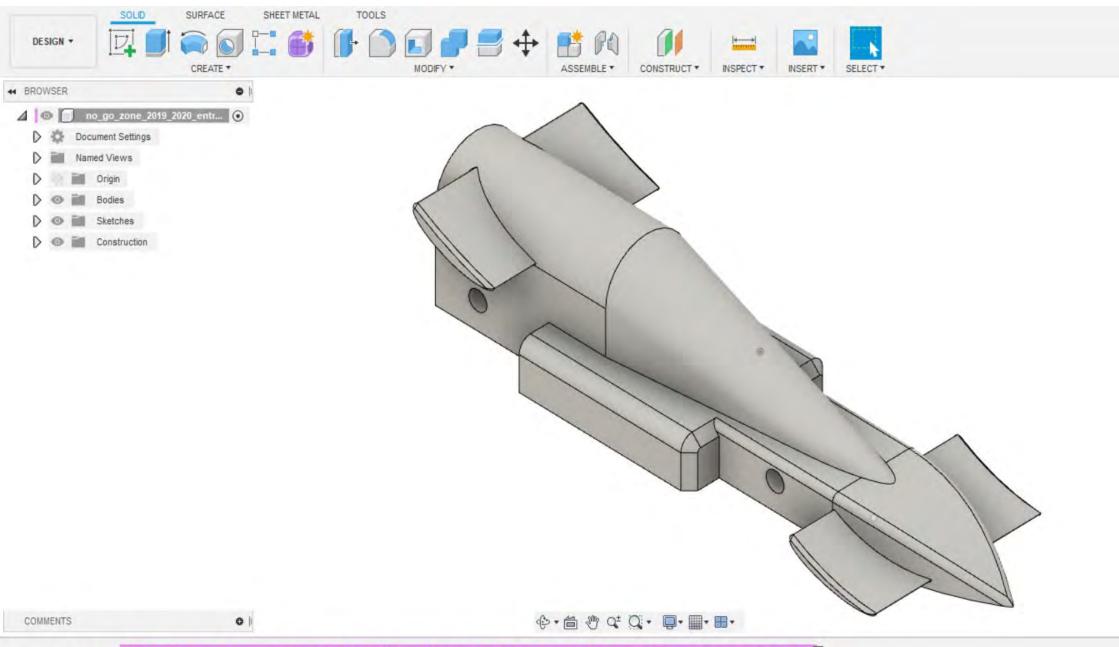

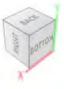

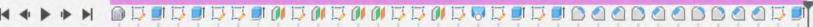

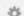

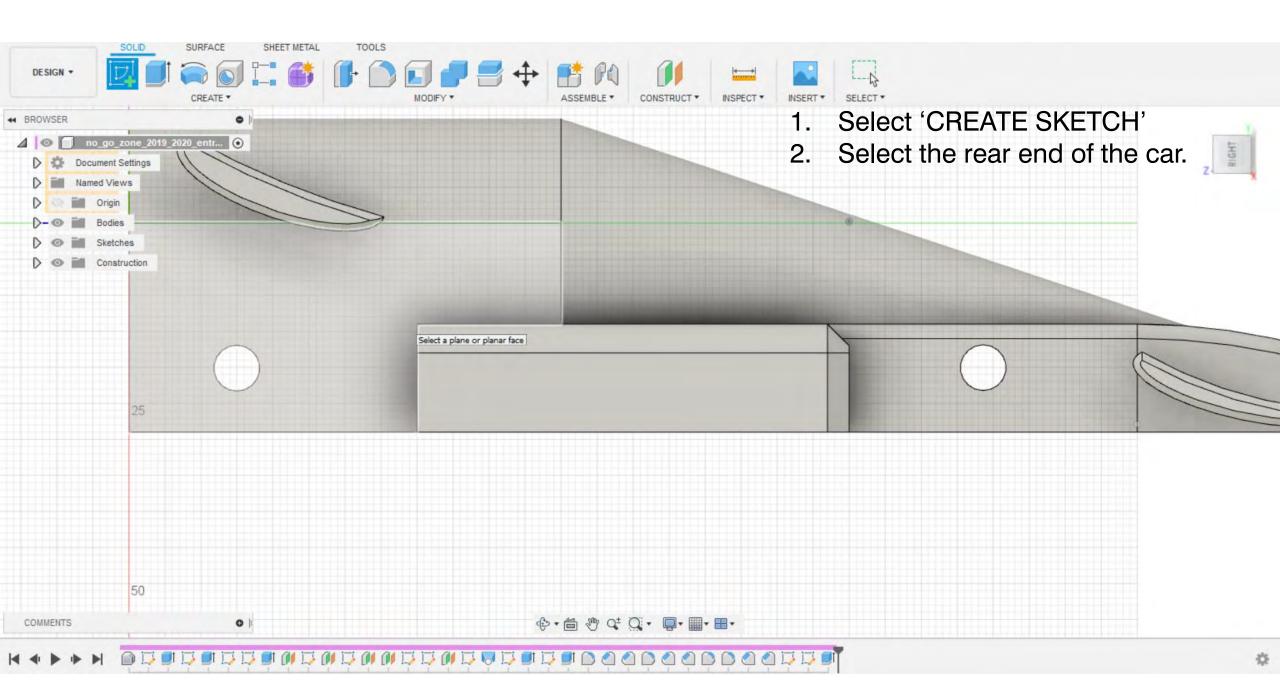

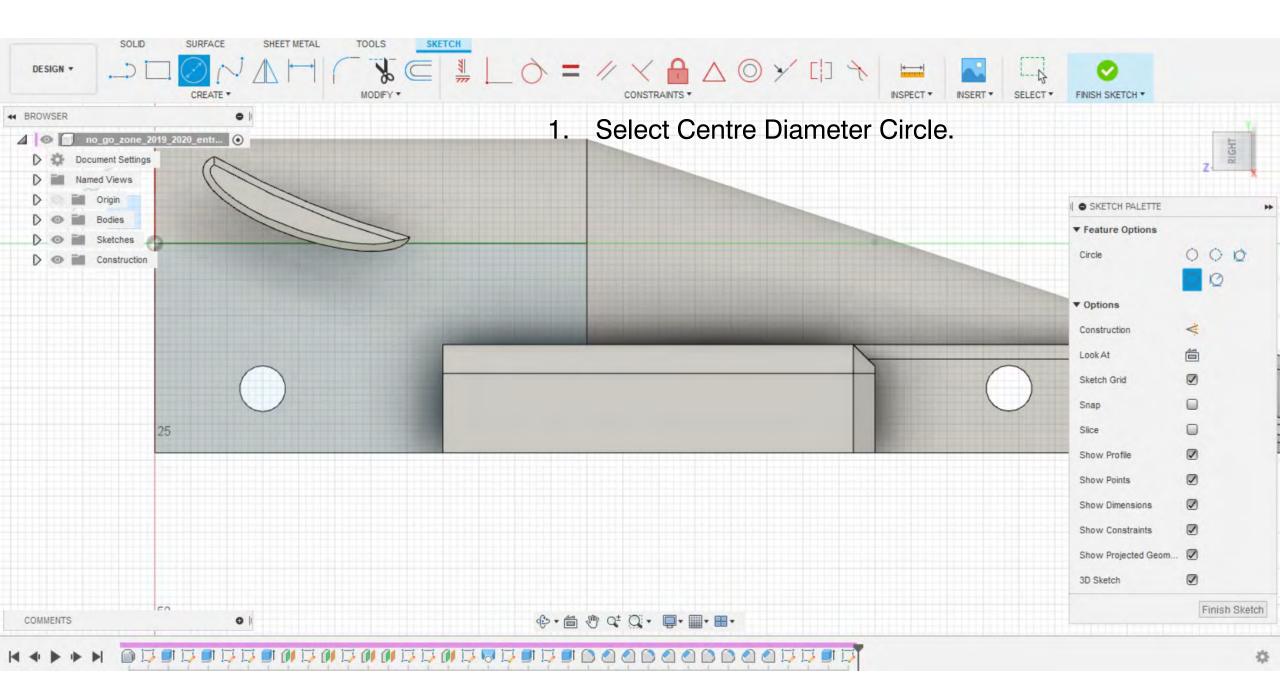

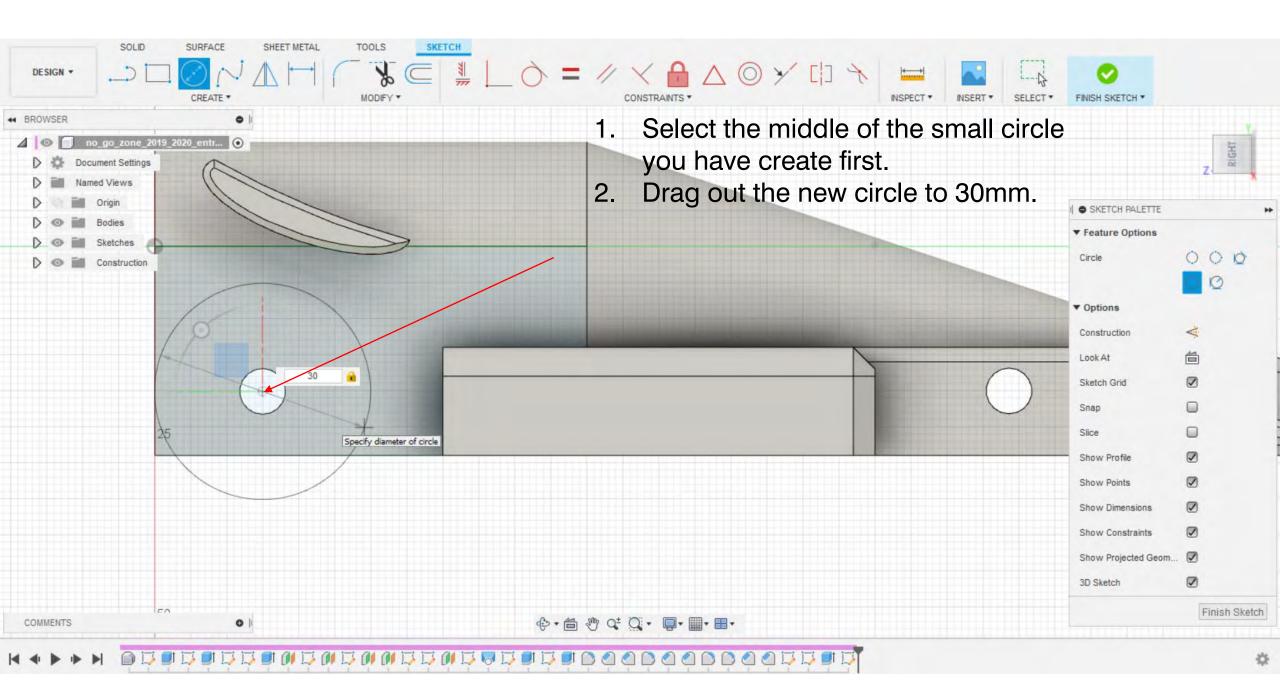

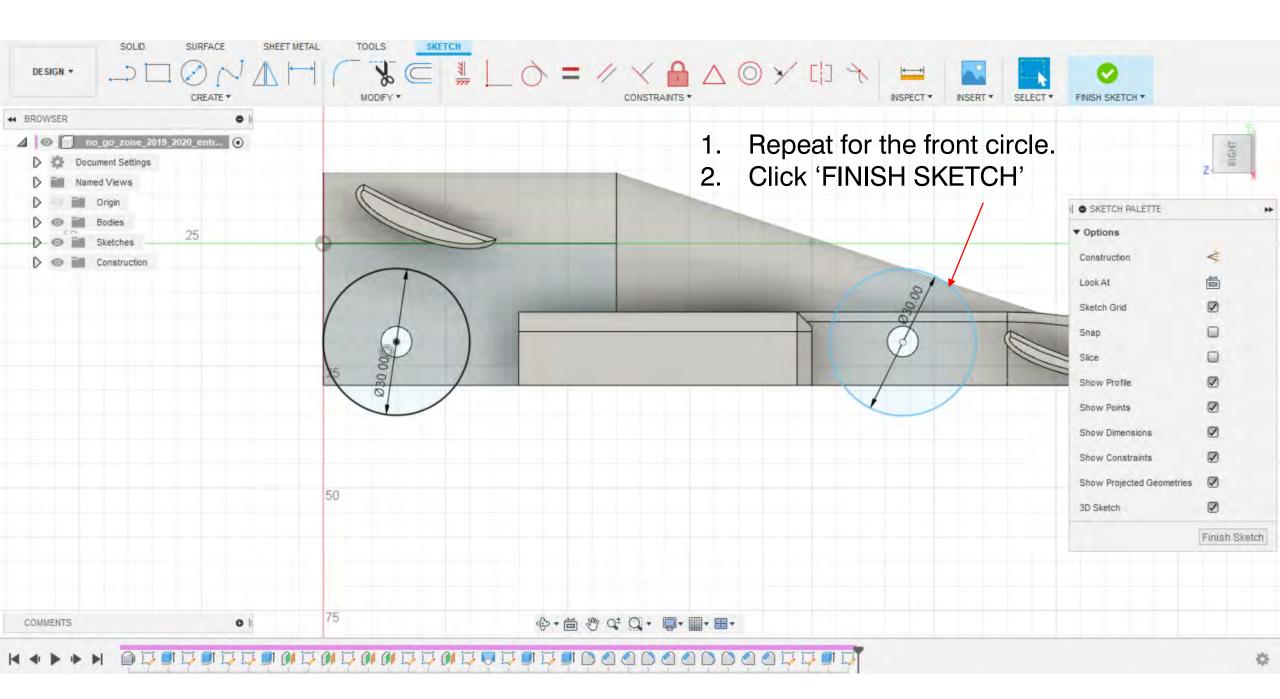

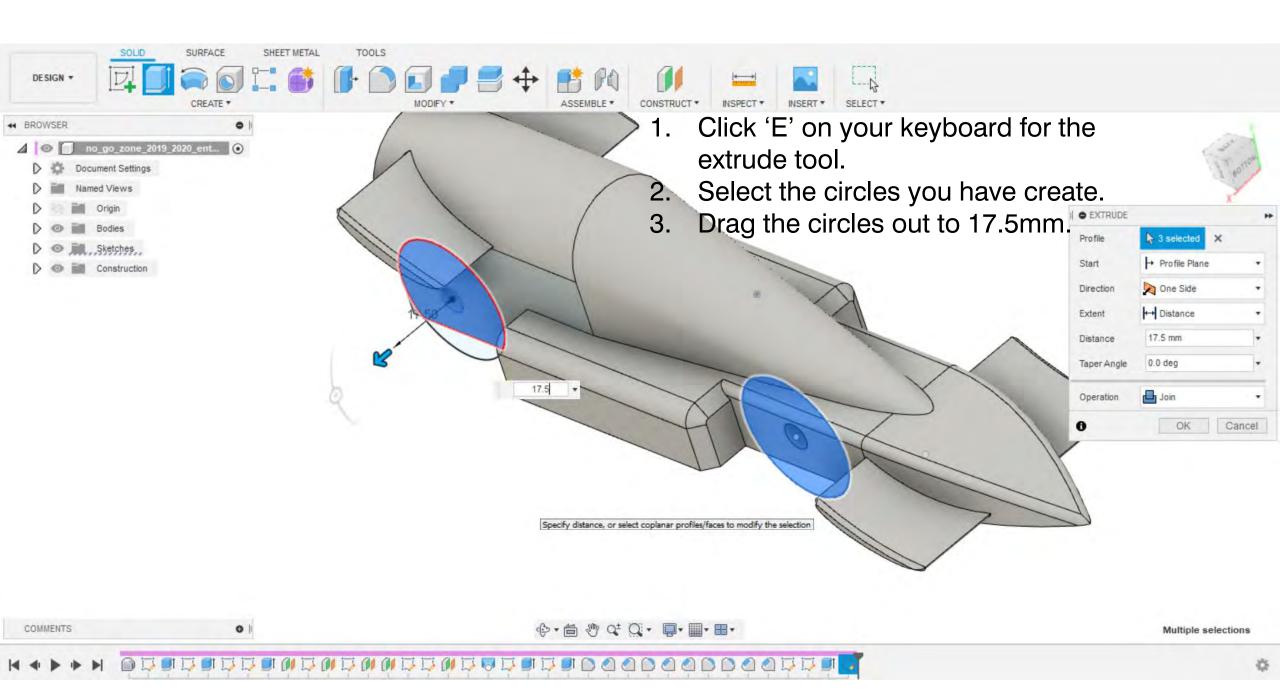

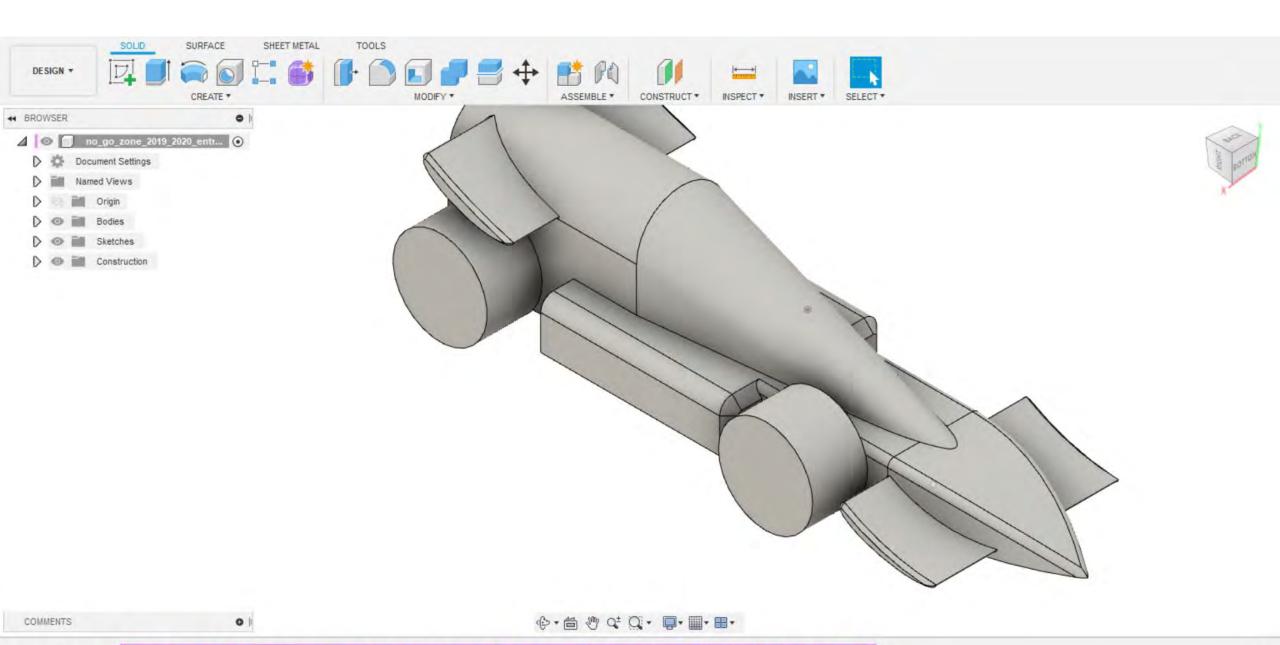

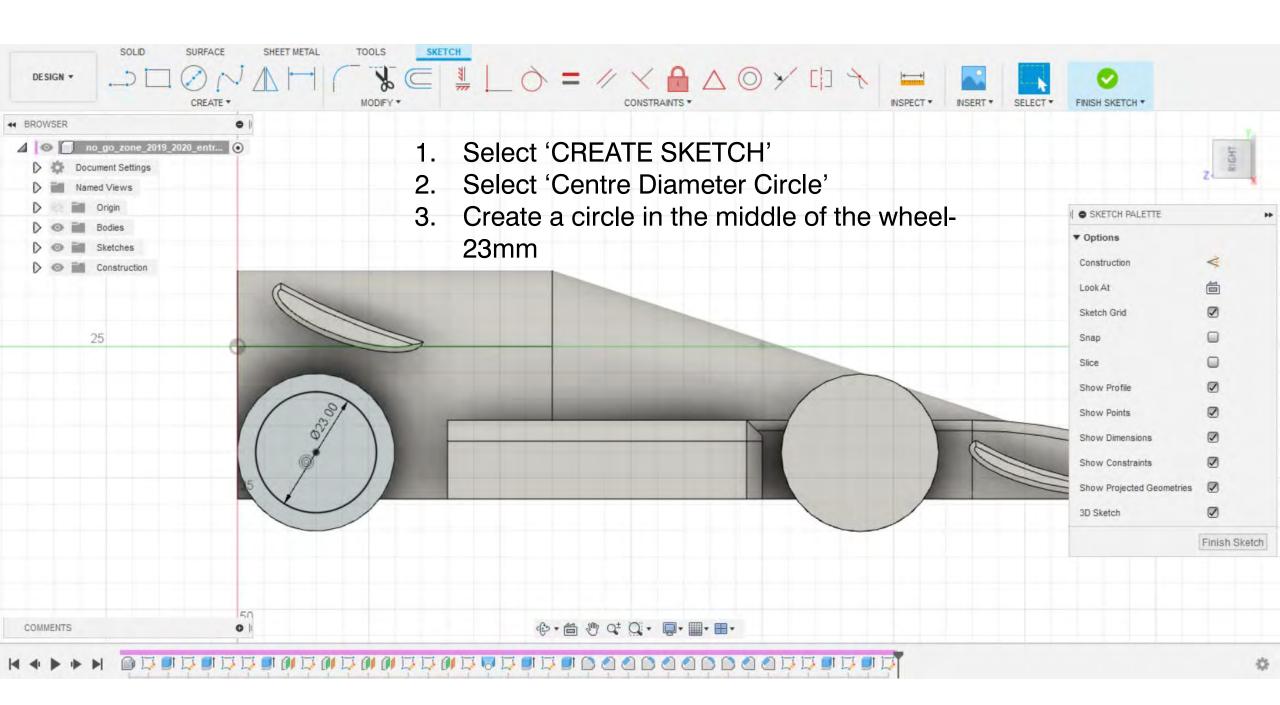

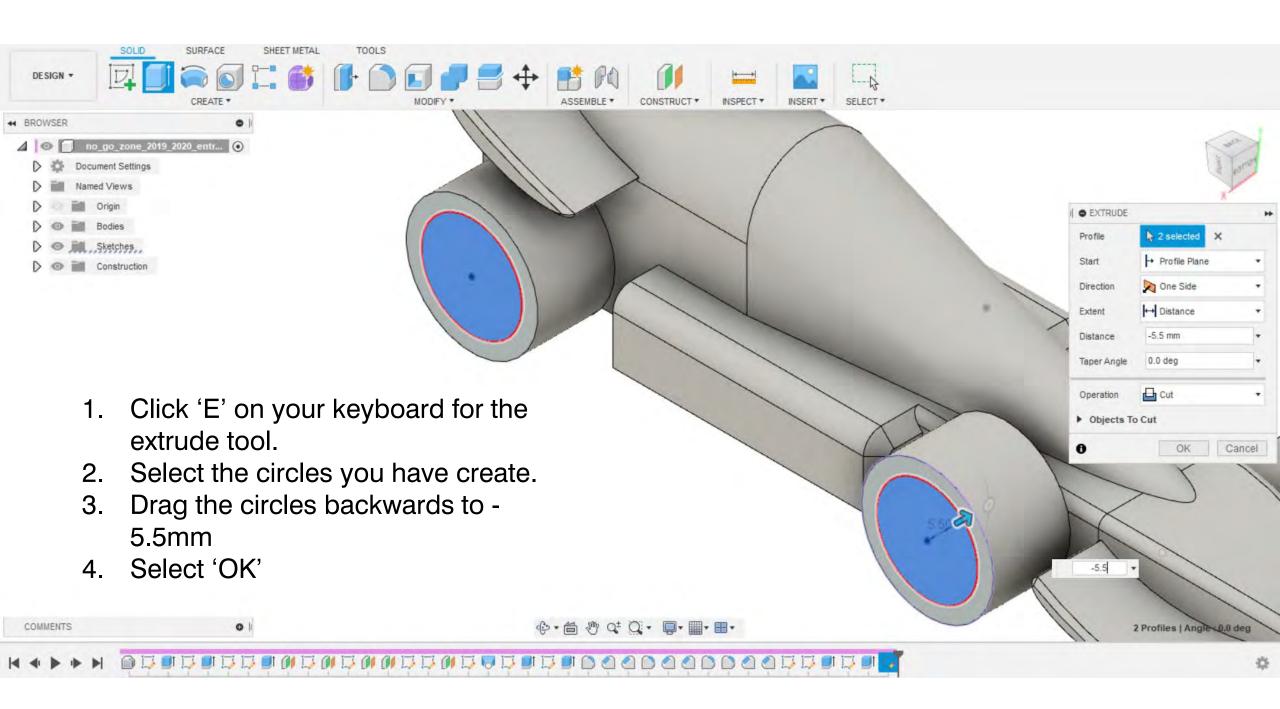

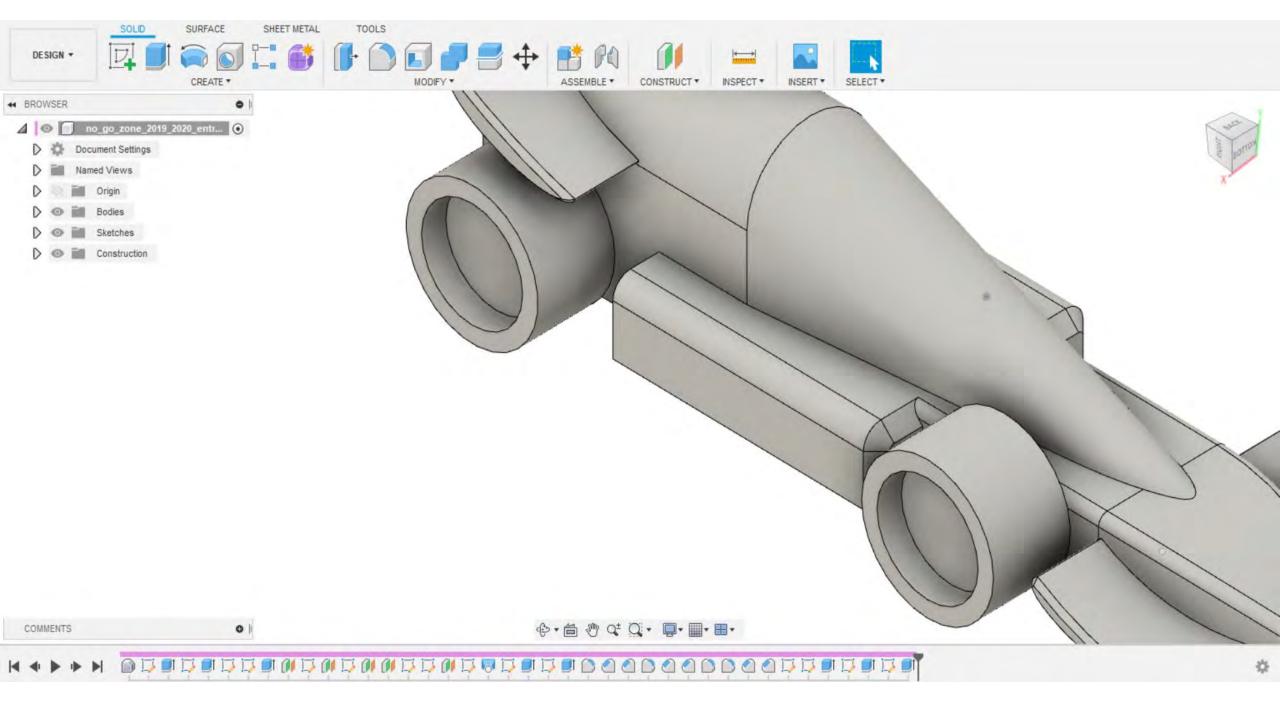

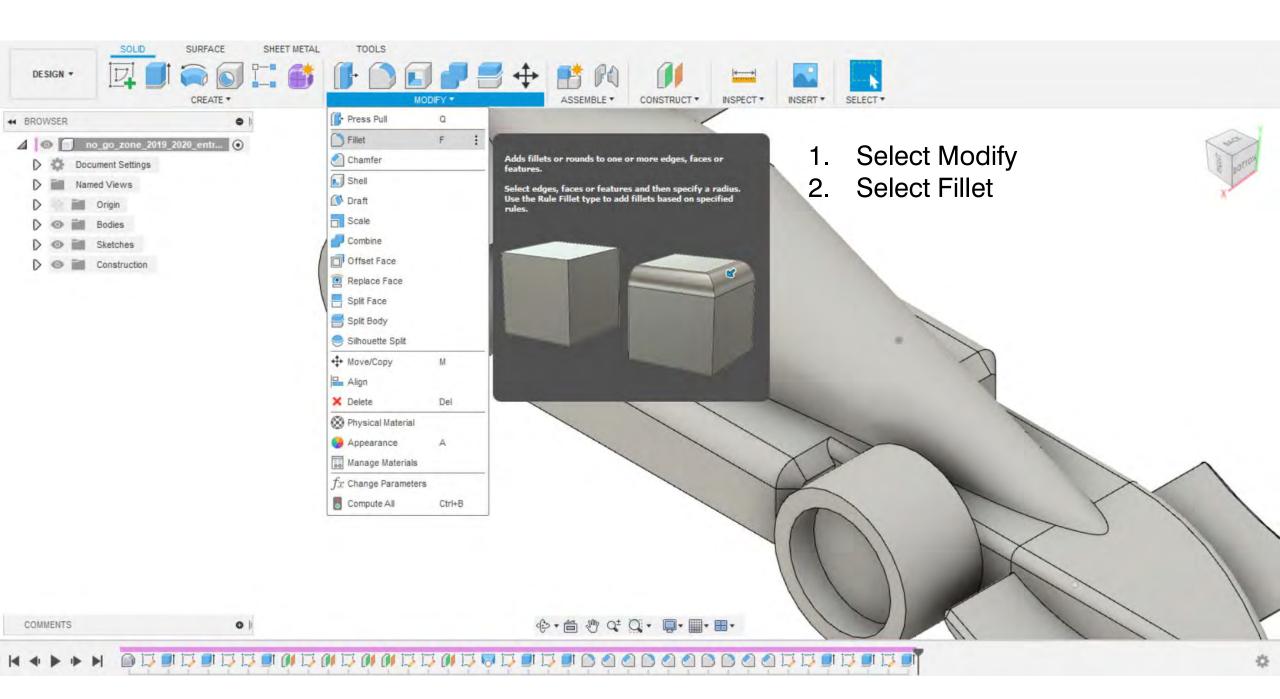

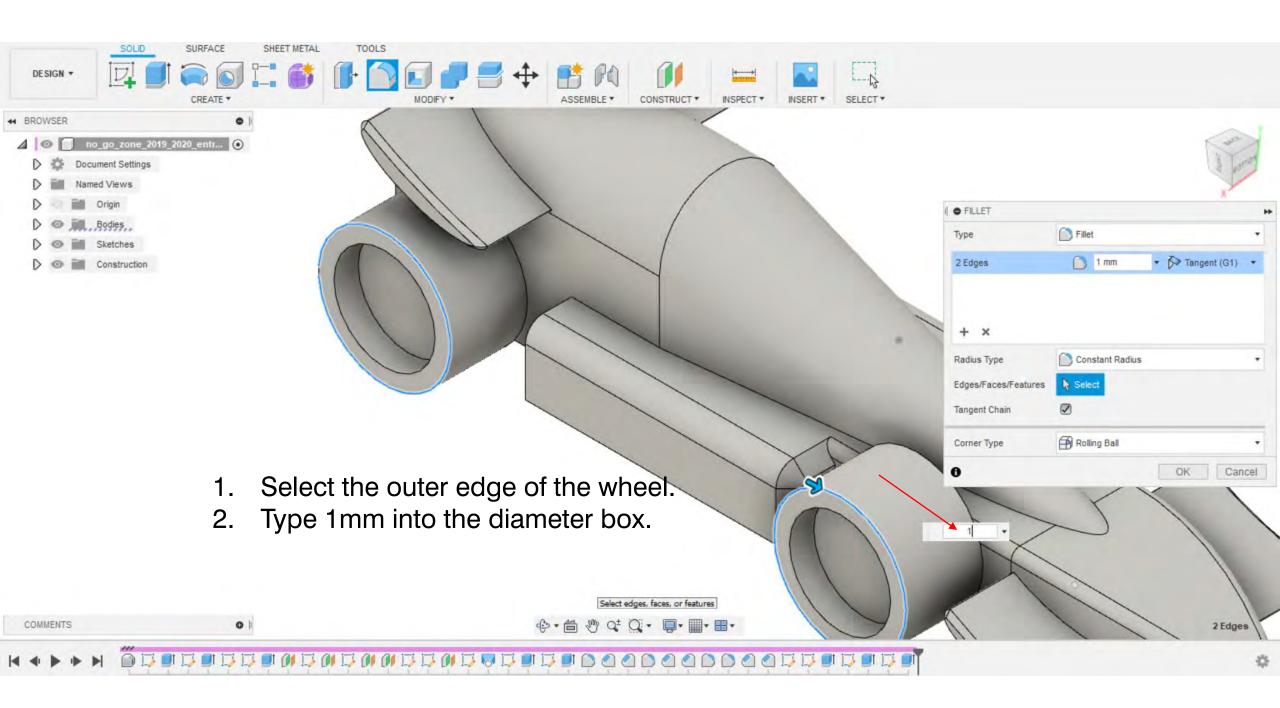

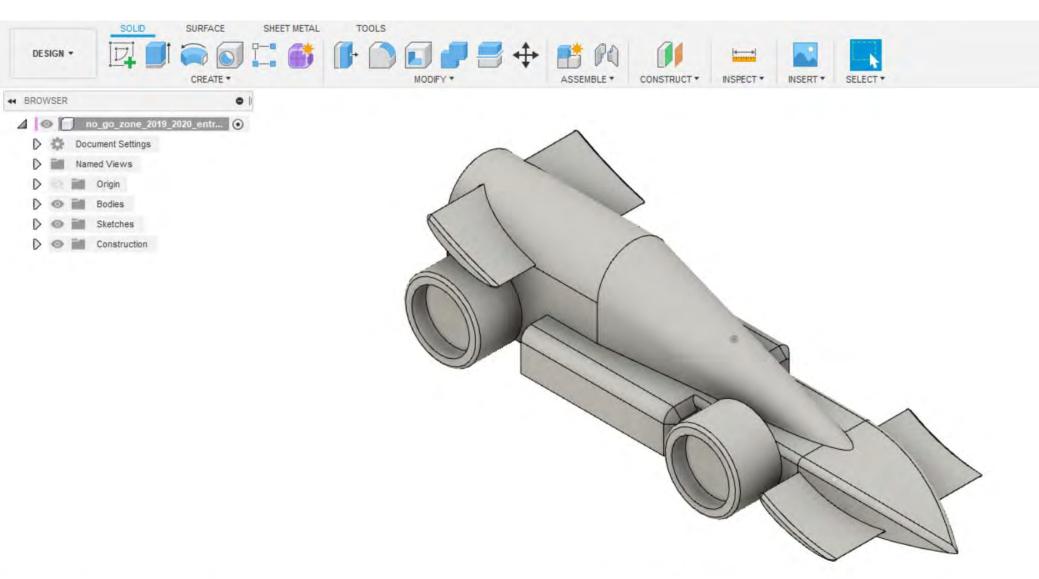

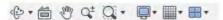

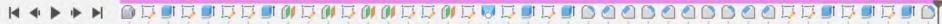

COMMENTS

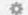

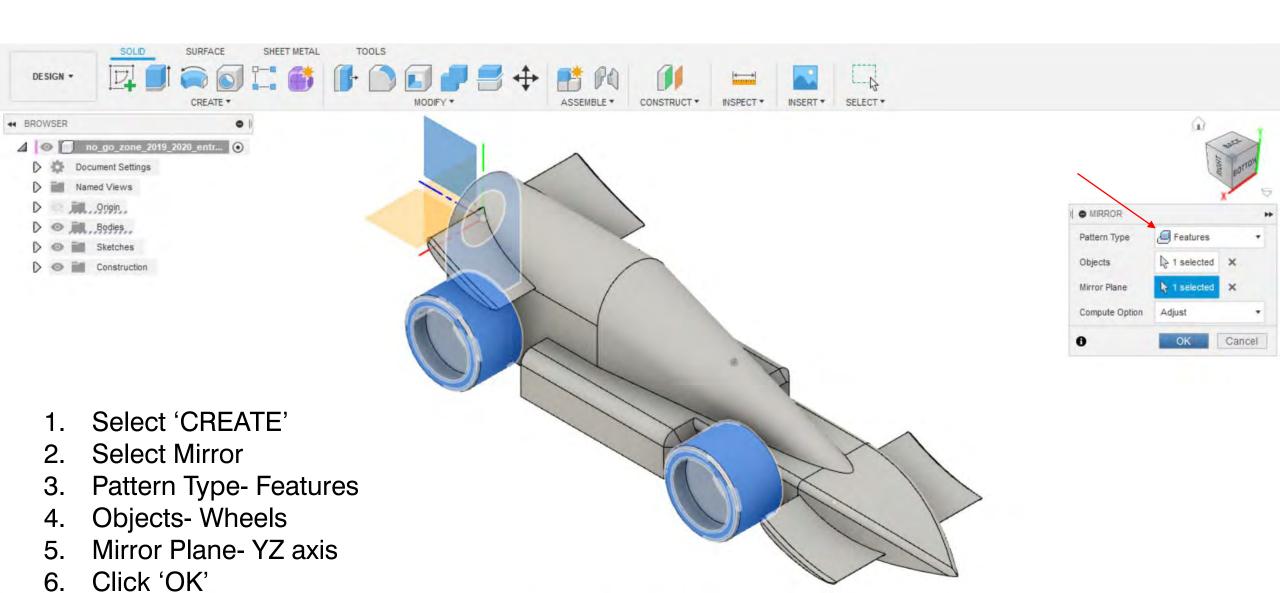

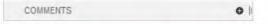

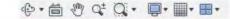

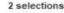

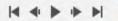

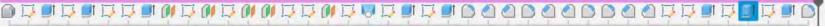

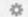

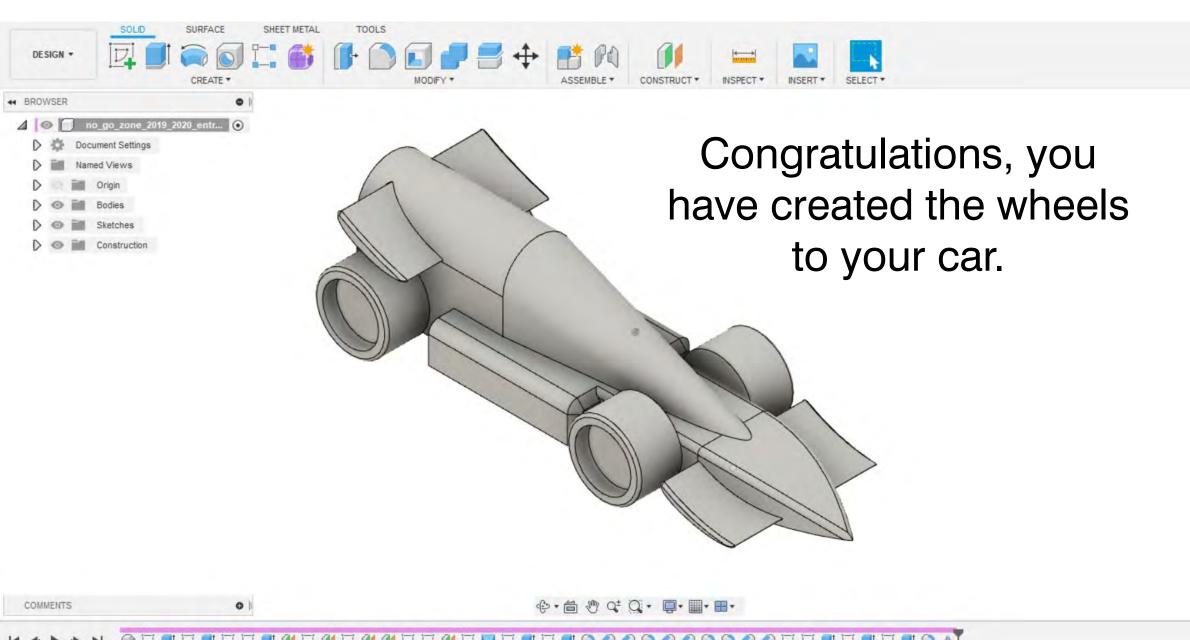

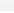